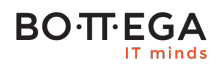

### Program szkolenia:

# **Zaawansowane aspekty Transact SQL**

#### Informacje:

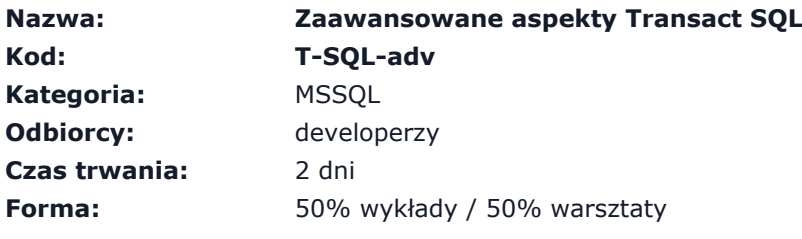

W trakcie szkolenia uczestnicy uzyskają wiedzę dotyczącą wykorzystania zaawansowanych funkcjonalno ci języka T-SQL, a w szczególnoci funkcji okienkowych, analitycznych, zasad tworzenia skryptów, wykorzystania zmiennych, instrukcji warunkowych oraz tabel tymczasowych. Umiejętnoci nabyte w trakcie szkolenia mogą być przydatne w codziennej pracy programisty, administratora baz danych jak i analityka tworzącego różnorodne raporty i zestawienia.

### Zalety szkolenia:

Program szkolenia zawiera rozszerzenie o najlepsze praktyki tworzenia zapytań Prezentacja praktycznych rozwiązań najczęściej pojawiających się sytuacji i problemów

# **BOTTEGA**

## Szczegółowy program:

- **1. Funkcje okienkowe wykorzystanie klauzuli OVER.**
- **2. Funkcje rankujące.**
- **3. Funkcje analityczne.**
- **4. Przykłady zastosowania funkcji okienkowych**
	- 4.1. obliczenia danych z kumulacją (narastająco),
	- 4.2. rednie ruchome.
- **5. Wyszukiwanie pełnotekstowe Full-text Search.**
- **6. Wykorzystanie danych przestrzennych (spatial, geography)**
	- 6.1. przechowywanie danych,
	- 6.2. układy odniesienia,
	- 6.3. tworzenie zapisu kształtów geometrycznych,
	- 6.4. zapytania i indeksy przestrzenne.
- **7. Wykorzystanie typu hierarchicznego (HierarchyID).**
- **8. Zasady tworzenia skryptów w języku T-SQL wsady.**
- **9. Wykorzystanie zmiennych**
	- 9.1. zmienne skalarne,
	- 9.2. zmienne tabelaryczne.
- **10. Konstrukcje sterujące przepływem programu (WHILE, IF).**
- **11. Wykorzystanie tabel tymczasowych.**
	- 11.1. tabele tymczasowe globalne,
	- 11.2. tabele tymczasowe lokalne.

**12. Różnice i podobieństwa w wykorzystaniu zmiennych tabelarycznych oraz tabel tymczasowych.**

**13. Przetwarzanie danych przy pomocy kursorów.**